## **在申请被拒绝后重新提交申请**

本步骤指南只提供一般指引,概述关于在原申请被拒绝后重新提交申请的一般程序,当中的截图只用作 一般说明,未必特指某案件/文件。

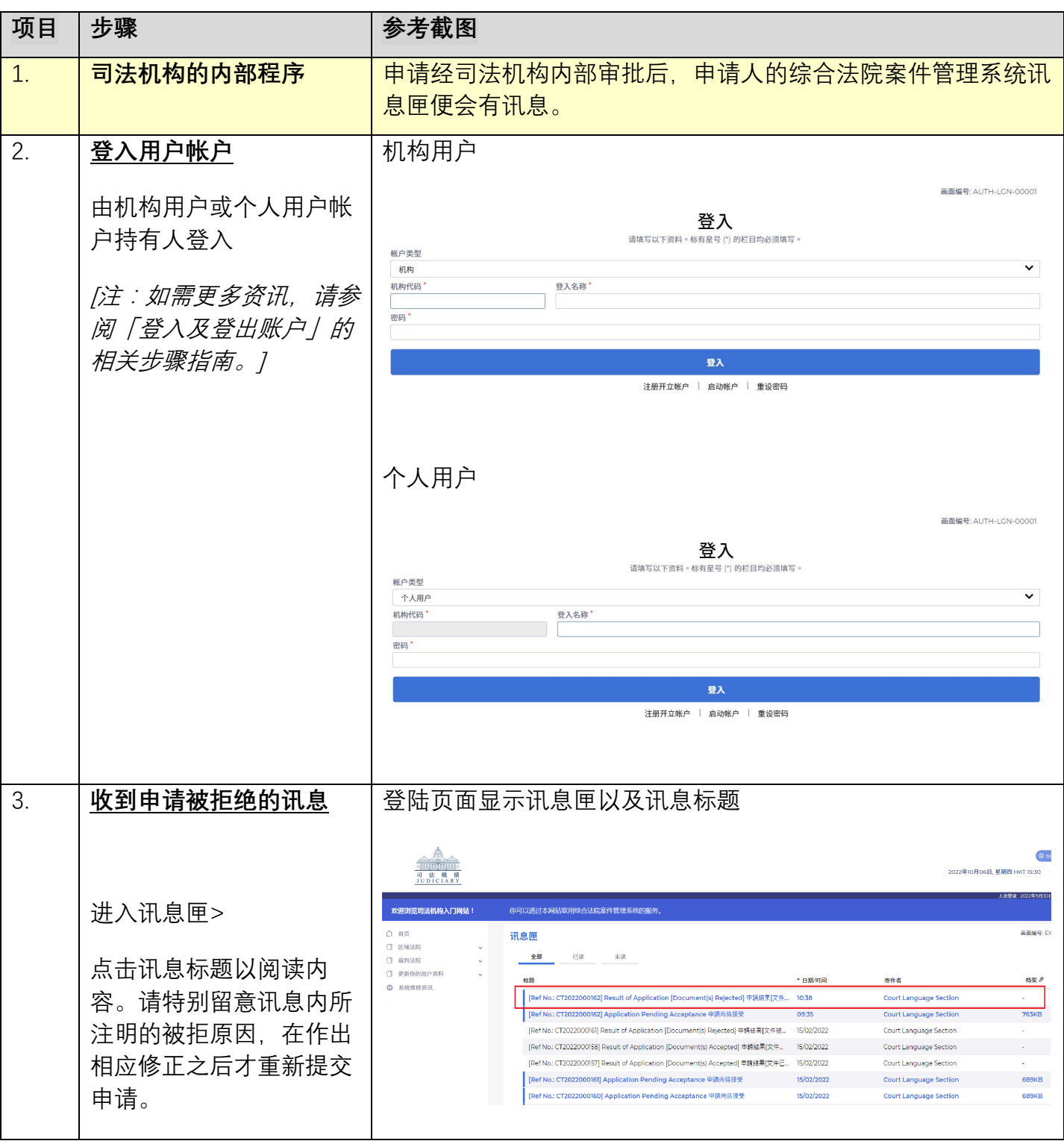

步骤指南—「在申请被拒绝后重新提交申请」

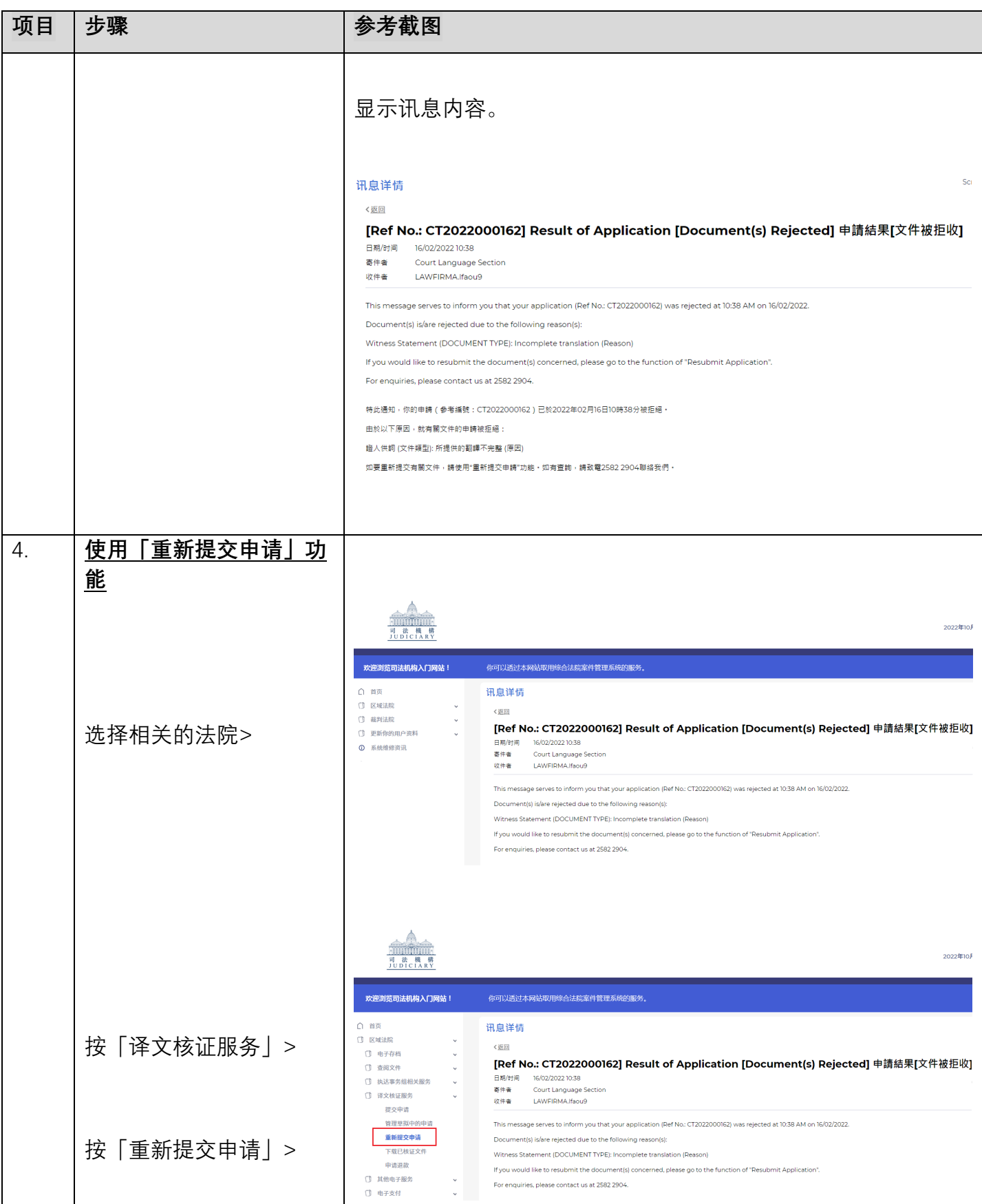

步骤指南—「在申请被拒绝后重新提交申请」

![](_page_2_Picture_95.jpeg)

**同时的**<br>可法机构内部程序

司法机构(2022 年 11 月版) 第 **3** 页,共 **3** 页